# C PROGRAMMING LECTURE

by
Deepak Majeti
M-Tech CSE
mdeepak@iitk.ac.in

#### Recap

C is a high-level language.

Writing a C code. {editors like gedit, vi}

- □ Compiling a C code. {gcc −c test.c −o test}
- Executing the object code. {./test}

#### Some more basics

- Keywords
  - char, static, if, while, return ...... Total= about 32
- Data Types
  - int, char, float

...... Some more later

- Arithmetic Operators
  - + (Plus), (Minus), \* (Multiplication), /(Division)

..... Some more later

# My first C program!

```
#include <stdio.h>
// program prints hello world
int main() {
   printf ("Hello world!");
   return 0;
}
```

Output: Hello world!

## Example 1

```
#include <stdio.h>
// program prints a number of type int
int main() {
   int number = 4;
   printf ("Number is %d", number);
   return 0;
}
```

Output: Number is 4

## Example 2

```
#include <stdio.h>
// program reads and prints the same thing
int main() {
  int number ;
  printf (" Enter a Number: ");
  scanf ("%d", &number);
  printf ("Number is %d\n", number);
  return 0;
Output: Enter a number: 4
         Number is 4
```

#### more and more

```
#include <stdio.h>
int main() {
 /* this program adds
 two numbers */
 int a = 4; //first number
 int b = 5; //second number
 int answer = 0; //result
 answer = a + b;
```

#### Note

#### **Errors**

#### Compilation

Compiler generally gives the line number at which the error is present.

#### Run time

C programs are sequential making the debugging easier.

### Some more Data Types

- □ Primary : int, float, char
  - int (signed/unsigned)(2,4Bytes): used to store integers.
  - char (signed/unsigned)(1Byte): used to store characters
  - □ float, double(4,8Bytes): used to store a decimal number.
- User Defined:
  - typedef: used to rename a data type
    - typedef int integer; can use integer to declare an int.
  - enum, struct, union

## Some more Arithmetic Operators

- □ Prefix Increment: ++a
  - **•** example:
    - int a=5;
    - b=++a; // value of b=6; a=6;

- □ Postfix Increment: a++
  - example
    - int a=5;
    - b=a++; //value of b=5; a=6;

#### Contd...

- Modulus (remainder): %
  - **•** example:
    - **12%5 = 2**;
- Assignment by addition: +=
  - example:
    - int a=4;
    - $\blacksquare$  a+=1; //(means a=a+1) value of *a* becomes 5

Can use -, /, \*, % also

#### Contd...

- Comparision Operators: <, > , <=, >= , !=, ==, !, &&, || .
  - **•** example:
    - int a=4, b=5;
    - a<b returns a true(non zero number) value.</p>
- □ Bitwise Operators: <<, >>, ~, &, |,^.
  - example
    - int a=8;
    - a= a>>1; // value of a becomes 4

#### **Operator Precedence**

- Meaning of a + b \* c?
  is it a+(b\*c) or (a+b)\*c?
- All operators have precedence over each other
- □ \*, / have more precedence over +, -.
  - If both \*, / are used, associativity comes into picture. (more on this later)
  - example:
    - $\mathbf{5}+4*3=5+12=17.$

#### Precedence Table

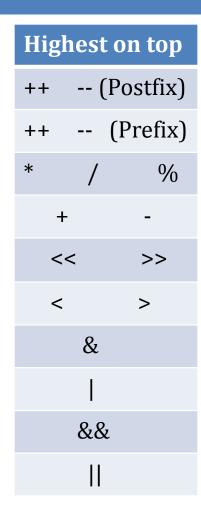

## Input / Output

printf(); //used to print to console(screen) scanf (); //used to take an input from console(user). example: printf("%c", 'a'); scanf("%d", &a); More format specifiers %c The character format specifier. %d The integer format specifier. %i The integer format specifier (same as %d). %f The floating-point format specifier. The unsigned octal format specifier. %o The string format specifier. %s %u The unsigned integer format specifier. The unsigned hexadecimal format specifier. %X %% Outputs a percent sign.

## Some more geek stuff

- □ & in scanf.
  - It is used to access the address of the variable used.
  - example:
    - scanf(%d,&a);
    - we are reading into the address of a.
- Data Hierarchy.
  - **•** example:
    - int value can be assigned to float not vice-versa.
    - Type casting.

#### Home Work

- Meaning of
  - Syntax
  - Semantics of a programming language
- □ Find the Output:
  - value=value++ + value++;
  - Value=++value + ++value;
  - □ value=value++ + ++value;

## End of Today's Lecture

## Doubts && Queries?

#### THANK YOU